### CS 241: Systems Programming Lecture 25. Function Pointers Spring 2020 Prof. Stephen Checkoway

# Function pointers

Function pointers are pointers that point to…functions

**Syntax** 

‣ **int** (\*f1)(**void**); // f1 is a pointer to a function returning an int

- ‣ return\_type (\*var)(parameters);
- 
- ‣ **struct** foo \*(\*f2)(**double**, **size\_t**) = blah;

Calling a function pointer (two options)

- ‣ Pretend it's a function: **int** x = f1();
- ‣ Dereference it first: **struct** foo \*p = (\*f2)(2.3, 82);

# Aside: C is *super* weird

- Function call operator (…) only applies to function pointers
- Functions **decay** to pointers to the function
- When calling foo(5), foo decays to a pointer and then the call happens

Assuming we have a function **void** foo(**int** x), these are identical

- $\rightarrow$  foo(3) // decay -> call
- 
- 
- $\rightarrow$  (&foo)(3) // address of  $\rightarrow$  call ‣ (\*foo)(3) // decay -> dereference -> decay -> call ‣ (\*&foo)(3)// address of -> dereference -> decay -> call •  $(\☆$  foo)(3)// decay -> dereference -> address of -> call
- 
- 

## Example

**#include** <stdio.h>

- **void** foo(**void**) { puts("foo"); } **void** bar(**void**) { puts("bar"); } **void** qux(**void**) { puts("qux"); }
- // An array of function pointers **void**  $(*table[])(void) = { foot, bar, qux };$
- **int** main(**int** argc, **char** \*argv[argc]) { **void** (\*ptr)(**void**) = table[argc % 3]; ptr(); **return** 0;

## An actual use case

- **int** atexit(**void** (\*handler)(**void**)); ‣ Call atexit and pass it a function (pointer)  $\triangleright$  When the program exits normally (via exit(3) or returning from main),
- the function is called
	- $exit(2)$  [defined by POSIX] or  $Exit(3)$  [defined by C] don't call the atexit handlers
	- ‣ Atexit handlers are called in reverse order
	- ‣ Atexit handlers must not call exit(3)
- 

### What does this code print?

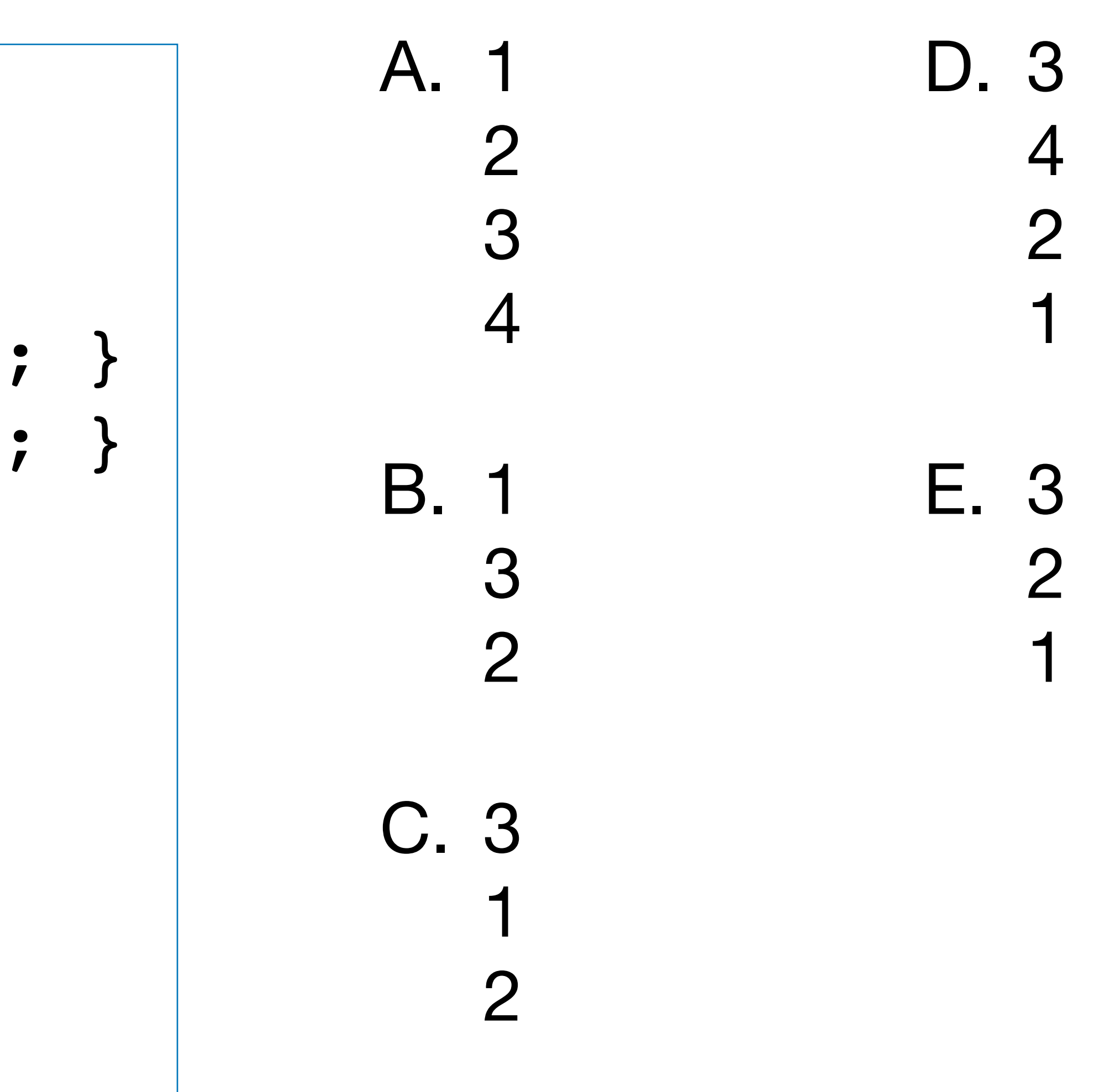

 $\mathcal{O}$ 

```
#include <stdio.h>
#include <stdlib.h>
```

```
void foo(void) { puts("1"); }
void bar(void) { puts("2"); }
```

```
int main(void) {
   atexit(foo);
   puts("3");
   atexit(bar);
 exit(
0);
   puts("4");
 return
0
;
```
}

# Generic sorting

- **void** qsort(**void** \*base, **size\_t** nel, **size\_t** width, **int** (\*compare)(**void const** \*, **void const** \*));
- Takes an array, base, of nel elements, each of size width and a comparison function, compare and sorts the array
- compare gets a pointer to two elements x and y and returns  $<$ 0, 0, or  $>$ 0 depending on the  $x < y$ ,  $x = y$ , or  $x > y$

# Void pointers (void \*)

Void pointers are allowed to point to any object

 $\frac{1}{1}$  int i = 5; **float** f = 8.2f; **void** \*p = **NULL**; // Valid  $p = \&i$  // Valid  $p = \&f$  // Valid

Void pointers can be assigned to any other pointer type ‣ **void** \*p = /\* … \*/; **double** \*q = p; // Valid **struct** foo \*r = p; // Valid

**#include** <stdlib.h> **#include** <stdio.h> **#include** <string.h>

**enum** Rank { ASSISTANT, ASSOCIATE, FULL };

```
char const *const ranks[] = { "Assistant", "Associate", "Full" };
```

```
.rank = ASSISTANT, .name = "Sanchari Das" }, // New faculty, yay!
```
**struct** Professor { **enum** Rank rank; **char const** \*name; }; **struct** Professor profs[] = {  $\{$  .rank = ASSISTANT, .name = "Roberto Hoyle"  $\},$  $\{$  .rank = ASSISTANT, .name = "Adam Eck"  $\}$ ,  $\{ .rank = FULL,$  .name = "John Donaldson"  $\},$  $\{$  .rank = ASSISTANT, .name = "Sam Taggart" },  $\{$  .rank = FULL, .name = "Bob Geitz"  $\},$  $\{$  .rank = ASSISTANT, .name = "Cynthia Taylor"  $\},$  $:$  rank = ASSISTANT, .name = "Stephen Checkoway" }, }; <sup>9</sup>

// Compare by descending rank and then ascending names. **int** compare\_profs(**void const** \*x, **void const** \*y) { **struct** Professor **const** \*p1 = x; **struct** Professor **const** \*p2 = y;  $if$  (p1->rank > p2->rank) **return** -1;  $if$  (p1->rank < p2->rank) **return** 1; **return** strcmp(p1->name, p2->name); }

**int** main(**void**) { **size\_t** num\_profs = **sizeof** profs / **sizeof** profs[0];

qsort(profs, num\_profs, **sizeof** profs[0], compare\_profs);

**for** ( $size$  **t** i = 0; i < num profs; ++i)

```
 printf("%s, %s Professor\n", profs[i].name, ranks[profs[i].rank]);
```
### **return EXIT\_SUCCESS**;

\$ ./profs

Bob Geitz, Full Professor John Donaldson, Full Professor Adam Eck, Assistant Professor Cynthia Taylor, Assistant Professor Roberto Hoyle, Assistant Professor Sam Taggart, Assistant Professor Sanchari Das, Assistant Professor Stephen Checkoway, Assistant Professor

- 
- 
- 
- 
- 
- 
- 

// Compare by names only. **int** compare\_by\_names(**void const** \*x, **void const** \*y) { **struct** Professor **const** \*p1 = x; **struct** Professor **const** \*p2 = y; **return** strcmp(p1->name, p2->name); }

\$ ./profs

Adam Eck, Assistant Professor Bob Geitz, Full Professor Cynthia Taylor, Assistant Professor John Donaldson, Full Professor Roberto Hoyle, Assistant Professor Sam Taggart, Assistant Professor Sanchari Das, Assistant Professor Stephen Checkoway, Assistant Professor

- 
- 
- 
- 
- 
- 
- 
- 
- 

# Generic binary search

- **void** \*bsearch(**void const** \*key, **void const** \*base, **size\_t** nel, **size\_t** width, **int** (\*compare)(**void const** \*, **void const** \*));
- Takes a key; a sorted array, base, of nel elements each of size width; and a comparison function and returns a pointer to the element matching the key or **NULL** if none do
- **int** compare(**void const** \*key, **void const** \*elem);  $\triangleright$  Compares the key with the element, returning  $<$ 0, 0, or  $>$ 0 ‣ key and elem need not point to the same type
	-
	-

**int** find\_by\_name(**void const** \*key, **void const** \*elem) { **char const** \*name = key; **struct** Professor **const** \*p = elem; **return** strcmp(name, p->name); }

- 
- steve = bsearch("Stephen Checkoway", profs, num\_profs, sizeof profs[0], find by name);
	-

// Assuming profs is sorted according to name. **struct** Professor \*steve;

**if** (steve) puts(ranks[steve->rank]); // Prints "Assistant".

- 
- 
- 

What happens if we call bsearch() on an array that isn't sorted? Assume

## that the array contains an element that matches the given key.

- A. A pointer to the matching element is returned.
- B. **NULL** is returned.
- impossible to say which
- D. bsearch() raises an exception

C. Either a pointer to the matching element or **NULL** is returned, but it's

# Signals (brief intro)

Signals are the mechanism the OS uses to communicate with UNIX processes

There are a whole bunch of signals (see signal(7) or run  $\frac{1}{5}$  kill -1)

SIGINT is the signal that is sent when the user presses control-c

- A signal handler can be installed for many (but not all) signals ‣ Signal handlers are *extremely* limited
	- They can't call most library functions (including malloc (3) and printf(3))
	- ‣ They should essentially set a variable of type **volatile** sig\_atomic\_t and return

- 
- 

# C is ridiculous again

The signal function takes an int and a function pointer as arguments and returns a function pointer:

**void** (\*signal(**int** signum, **void** (\*handler)(**int**)))(**int**);

sighandler t signal(int signum, sighandler t handler);

This is totally unreadable.

Use a typedef!

‣ **typedef void** (\*sighandler\_t)(**int**);

18

```
#include <signal.h>
#include <stdio.h>
#include <time.h>
#include <unistd.h>
```

```
static volatile sig_atomic_t done;
static void handler(int signum) { done = 1; }
```

```
int main(void) {
   signal(SIGINT, handler);
```

```
time t start time = time(0);
  time_t now = start_time;
  while (!done) {
    printf("The current time is %s", ctime(&now));
   sleep(10);
   now = time(0); }
   long diff = now - start_time;
  printf("\e[G\e[K%ld seconds elapsed\n", diff);
  return 0;
```
}

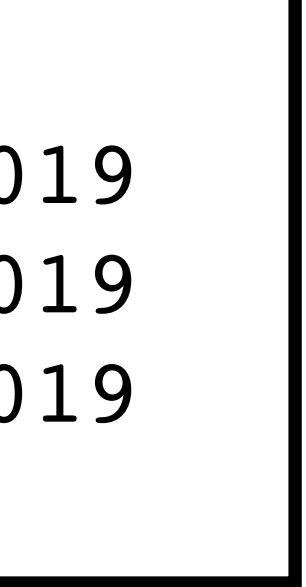

```
#include <signal.h>
#include <stdio.h>
#include <time.h>
#include <unistd.h>
```

```
static volatile sig_atomic_t done;
static void handler(int signum) { done = 1; }
```

```
int main(void) {
   signal(SIGINT, handler);
```

```
time t start time = time(0);
  time_t now = start_time;
  while (!done) {
    printf("The current time is %s", ctime(&now));
   sleep(10);
   now = time(0); }
   long diff = now - start_time;
  printf("\e[G\e[K%ld seconds elapsed\n", diff);
  return 0;
```
 $\frac{1}{2}$  ./a.out The current time is Sun Nov 3 18:36:43 2019 The current time is Sun Nov 3 18:36:53 2019 The current time is Sun Nov 3 18:37:03 2019 26 seconds elapsed

}

In the previous example, after the signal handler runs, the code essentially performs

 $long$  diff = time(0) - start time; printf("seconds elapsed**\n**", diff); exit(0);

Could this code be placed into the signal handler instead and would that be a better approach? (Assume start\_time were changed to be global.)

- A. Yes, that would be better
- B. Yes, but it's not any better
- C. Yes, but it would be worse

### D. No, this code cannot be placed into the signal handler

## In-class exercise

### <https://checkoway.net/teaching/cs241/2020-spring/exercises/Lecture-25.html>

Grab a laptop and a partner and try to get as much of that done as you can!

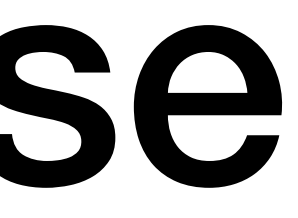